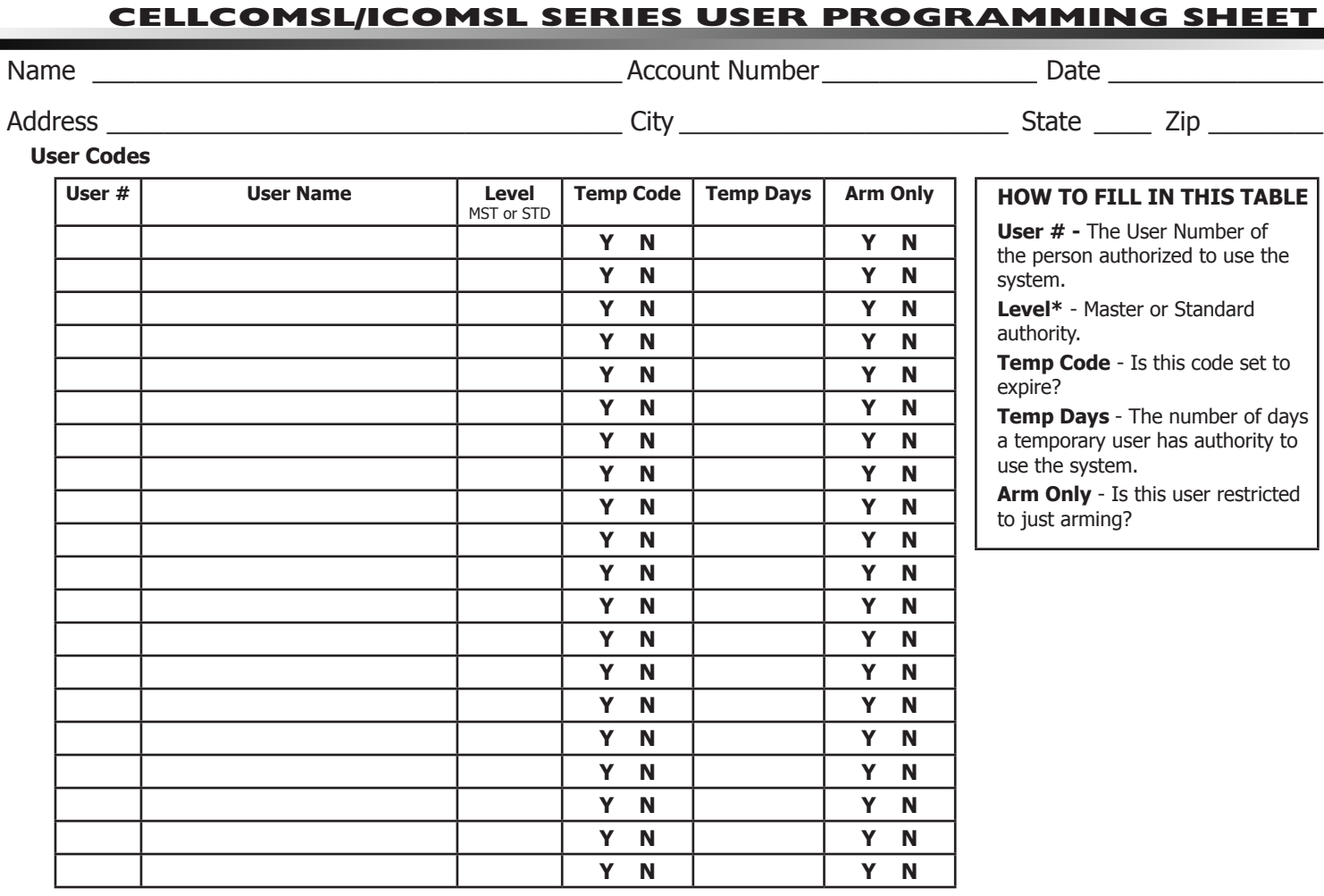

## Z-Wave Device Name (CellComSLCZ/iComSLZ only)

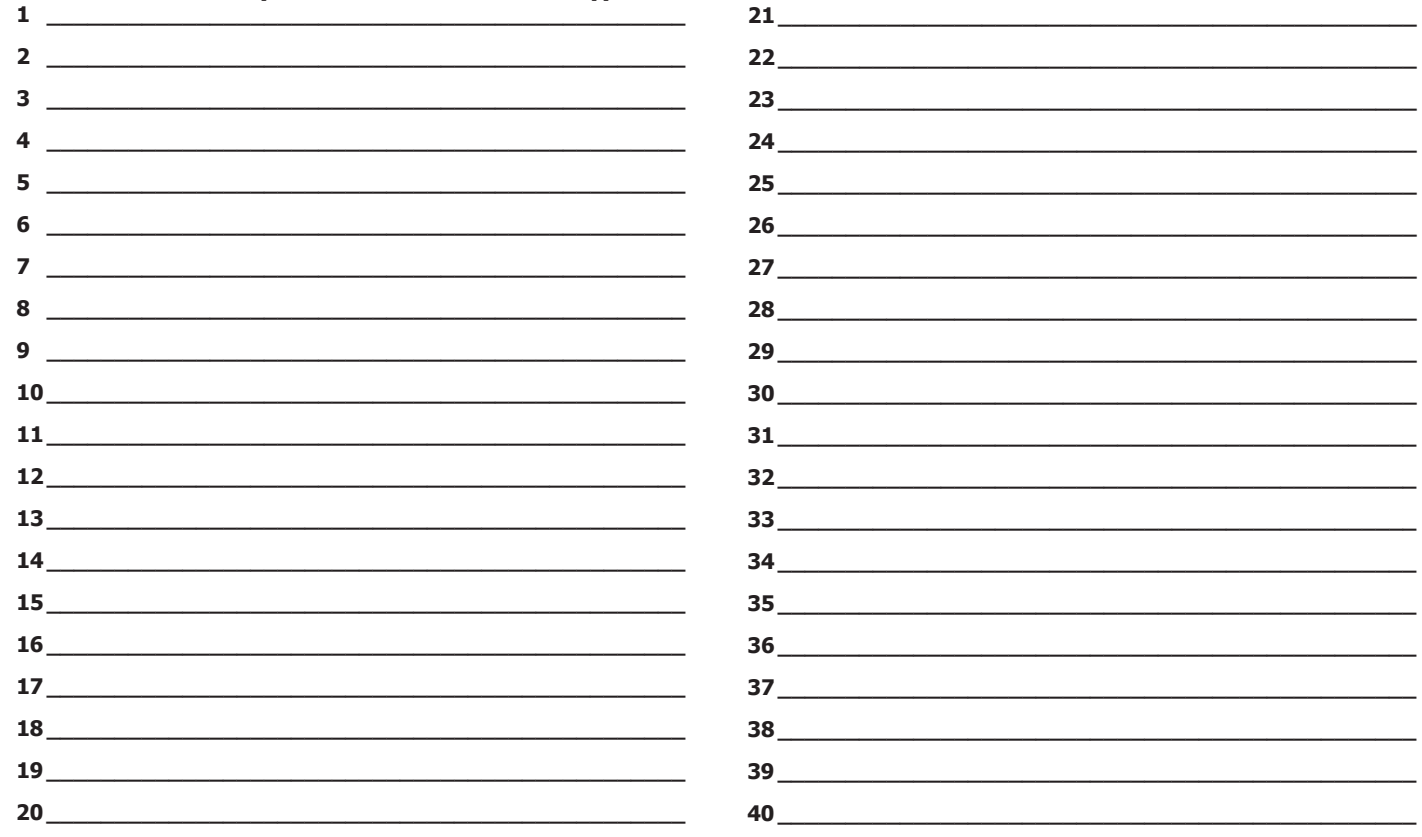

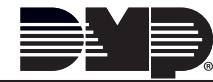

LT-1349 © 2015 Digital Monitoring Products, Inc. **III | INII || III|| III|| II || IIII || III** || 15255

Favorite List (CellComSLCZ/iComSLZ only)<br>Your system has Favorites that can be used for various functions. The list below identifies the Favorite number, name, and devices.

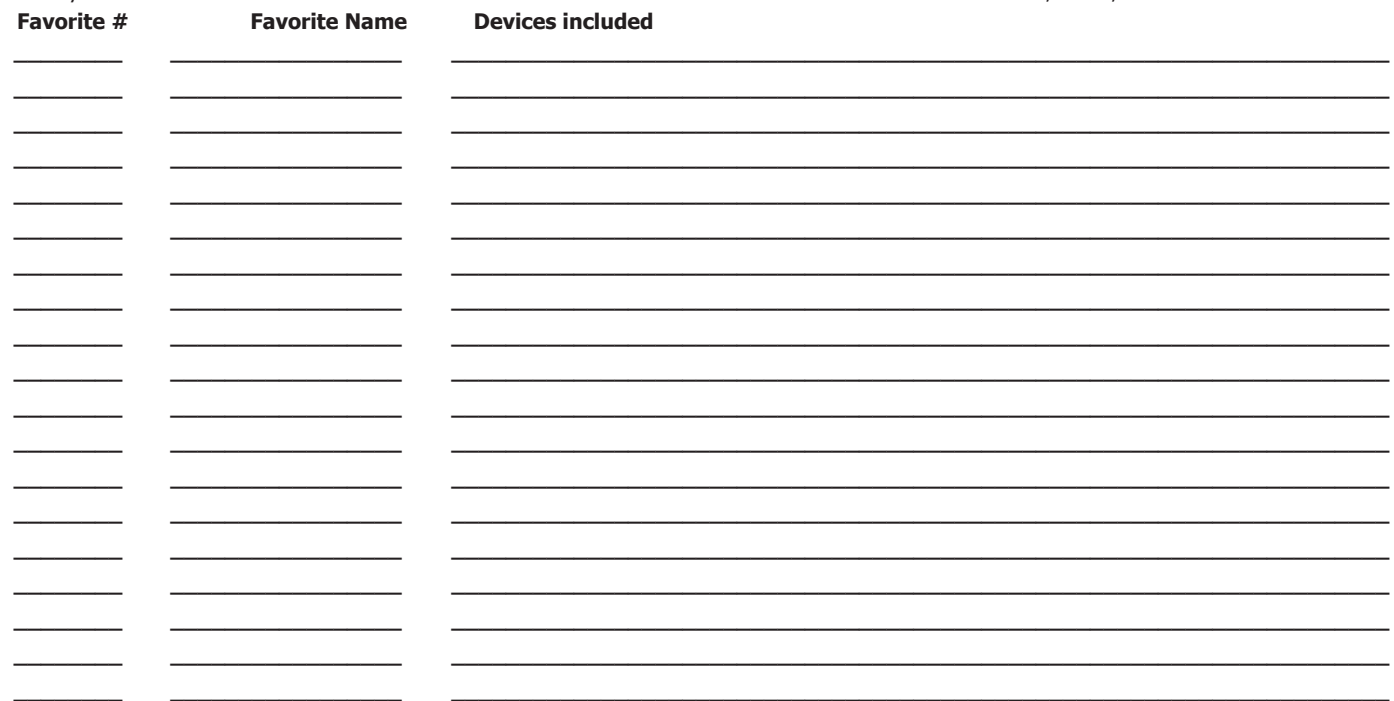

## **Schedules Record**

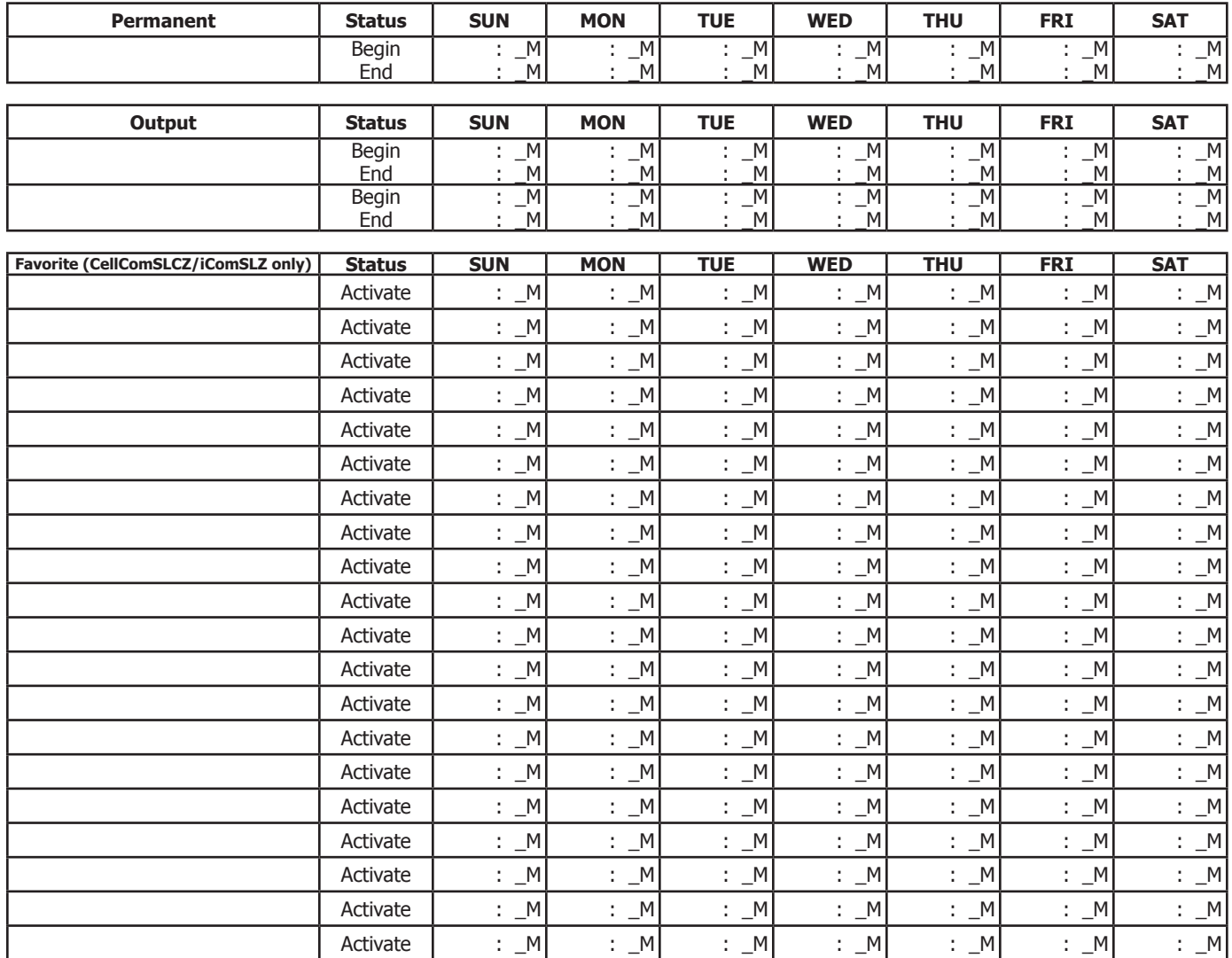

CellComSL Series User Programming Sheet